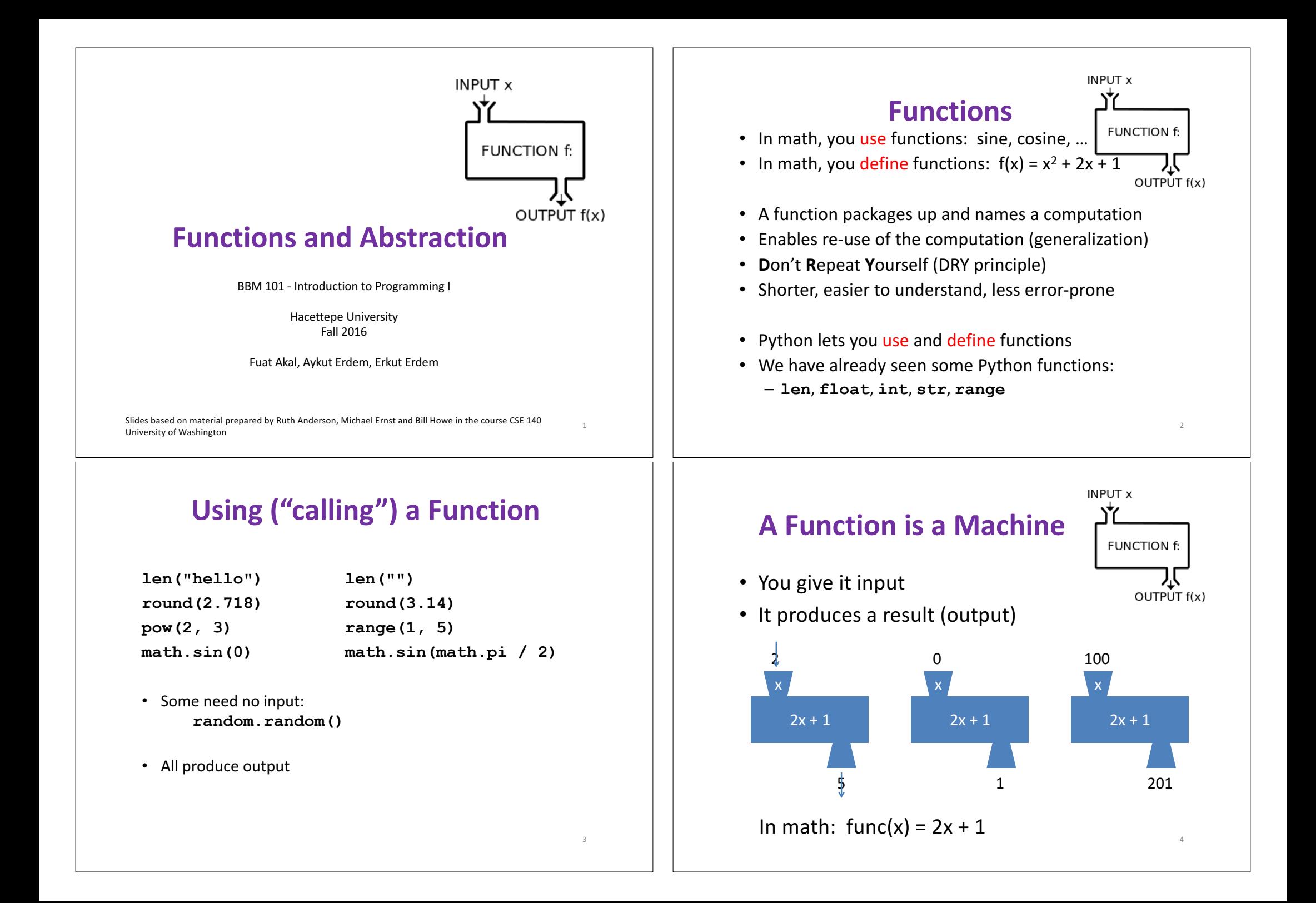

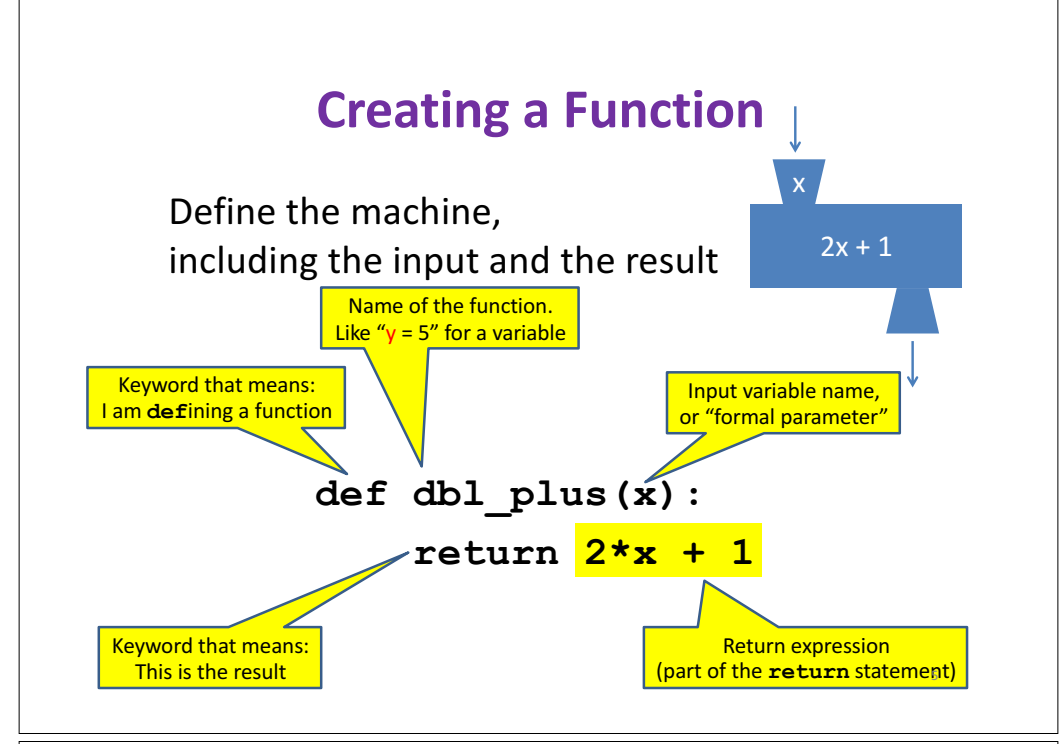

# **Python Interpreter**

- An expression evaluates to a value  $-$  Which can be used by the containing expression or statement
- **print ("test")** statement writes text to the screen
- The Python interpreter (command shell) reads statements and expressions, then executes them
- If the interpreter executes an expression, it prints its value
- In a program, evaluating an expression does not print it
- In a program, printing an expression does not permit it to be used elsewhere

7

### **More Function Examples**

#### Define the machine, including the input and the result

**def square(x): return x \* x**

**def fahr\_to\_cent(fahr): return (fahr – 32) / 9.0 \* 5**

**def cent\_to\_fahr(cent): result = cent / 5.0 \* 9 + 32 return result**

**def abs(x): if x < 0: return – x else: return x**

**No return statement def print\_hello(): print("Hello, world")**

**Returns the value None Are also called 'procedures'** 

**def print\_fahr\_to\_cent(fahr): result = fahr\_to\_cent(fahr) print(result)**

#### What is the result of:

**x = 42 square(3) + square(4) print(x) boiling = fahr\_to\_cent(212)**  $\text{cold}$  = cent to  $\text{fahr}(-40)$ **print(result) print(abs(-22)) print(print\_fahr\_to\_cent(32))** 6

#### **How Python Executes a Function Call**

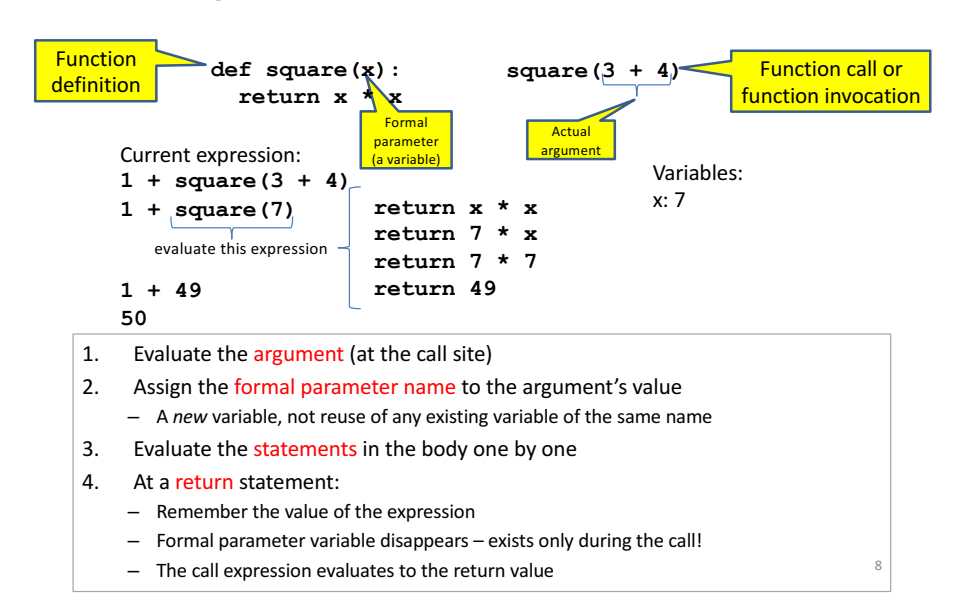

#### **Example of Function Invocation**

**def square(x):**

**return x \* x**

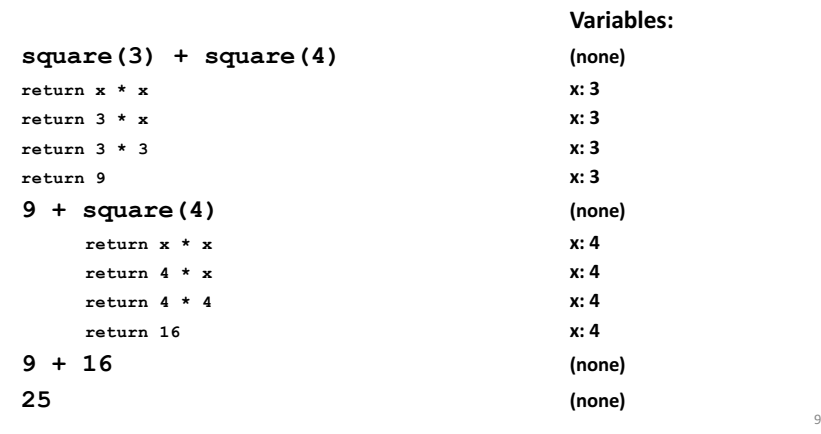

#### **Expression with Nested Function Invocations: Only One Executes at a Time**

**def square(x):**

**return x \* x**

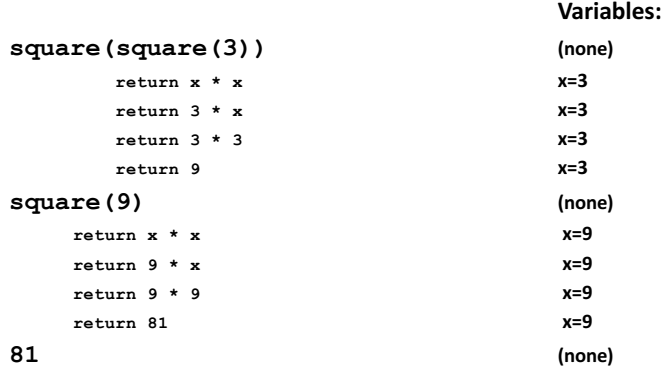

11

#### **Expression with Nested Function Invocations: Only One Executes at a Time**

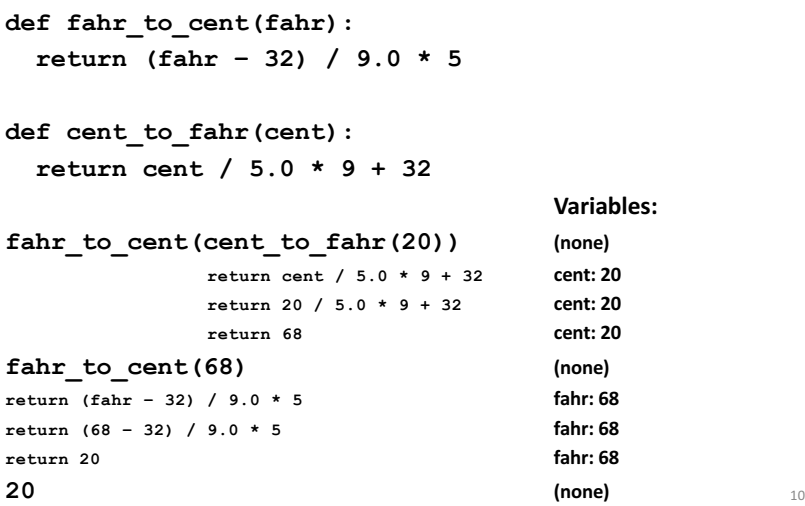

#### **Function that Invokes Another Function: Both Function Invocations are Active**

**def square(z):**

```
return z*z
def hypoten_use(x, y):
 return math.sqrt(square(x) + square(y))
                                 Variables:
hypoten_use(3, 4) (none)
 return math.sqrt(square(x) + square(y)) x: 3						y:4
 return \mathbf{math}.\mathbf{sqrt}(\mathbf{square}(3) + \mathbf{square}(y)) x:3 y:4return z*z z: z
  return 3*3 z:3
   return 9 z:3
 return \mathbf{math}.\mathbf{sqrt}(9 + \mathbf{square}(y)) x:3 \quad y:4return math.sqrt(9 + square(4)) x: 3 y:4
   return z*z z:4
  return 4 \times 4 z: 4
   return 16 z:4
 return \tmathbf{math}.\sqrt{sqrt(9 + 16)} x:3 \t y:4return math.sqrt(25) 								 x:3 								y:4
 return 5 x: 3 y:4
5 (none)
```
### **Shadowing of Formal Variable Names**

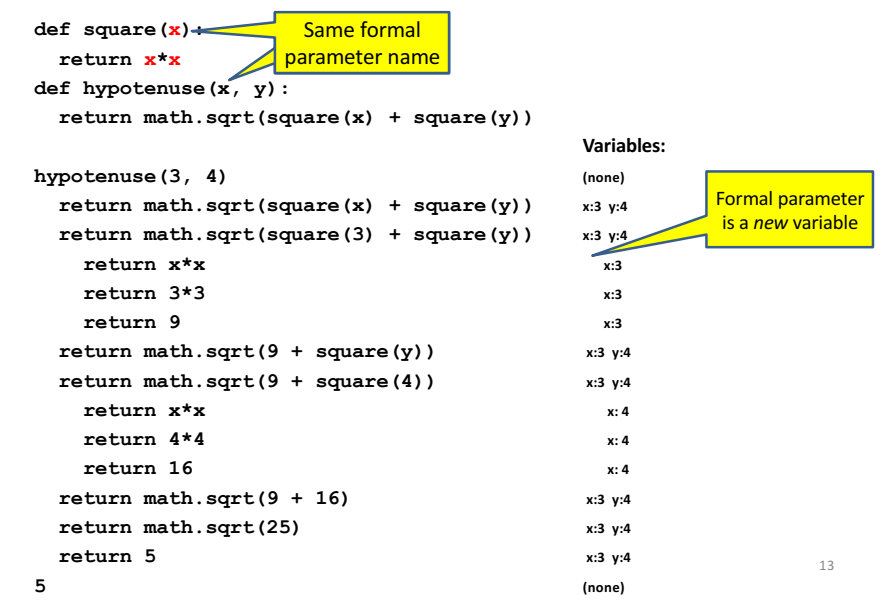

#### **In a Function Body, Assignment Creates a Temporary Variable (like the formal parameter) stored = 0 def store\_it(arg): stored = arg return stored**  $\star$  **y** = store it(22) **print(y) print(stored)** Show evaluation of the starred expressions:  $y = store it(22)$  store  $\text{tr}(22)$  store\_it() stored:0  $\left| \begin{array}{c} \text{stored} = \text{arg} \\ \text{return stored} \end{array} \right|$  **arg:** 22  $\left| \begin{array}{c} \text{stored: 0} \\ \text{if} \end{array} \right|$  $\mathsf{stored} = 22$ ;  $\mathsf{return} \ \mathsf{stored}$  **arg:** 22 **stored:** 0 **return stored arg:** 22 stored: 22 stored: 0 **return 22 arg:** 22 stored: 22 stored: 0 y: 22  $y = 22$  stored: 0 y: 22 **print(stored)** stored: 0 y: 22 **print(0) Global or top level Variables:** 15

#### **Shadowing of Formal Variable Names**

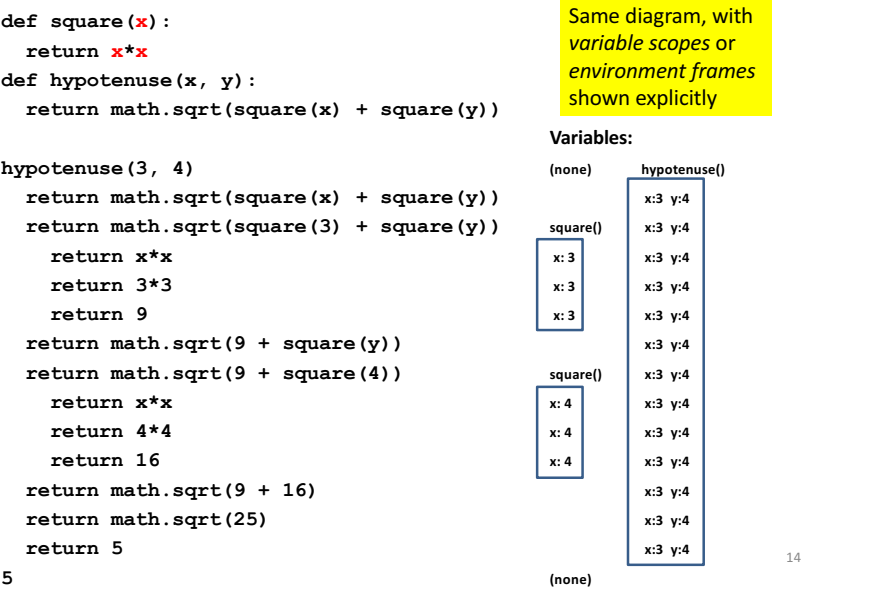

### **How to Look Up a Variable**

Idea: find the nearest variable of the given name

1. Check whether the variable is defined in the local scope

2. ... check any intermediate scopes (none in BBM 101!) ...

3. Check whether the variable is defined in the global scope

If a local and a global variable have the same name, the global variable is inaccessible ("shadowed")

This is confusing; try to avoid such shadowing

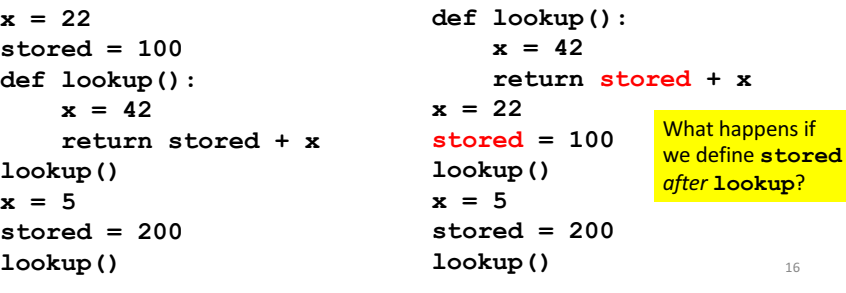

## **Local Variables Exist Only while the Function is Executing**

```
def cent_to_fahr(cent):
    result = cent / 5.0 * 9 + 32
    return result
```

```
tempf = cent to fahr(15)print(result)
```
**NameError: name 'result' is not defined**

# **Abstraction**

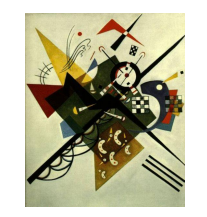

17

- Abstraction  $=$  ignore some details
- Generalization  $=$  become usable in more contexts
- Abstraction over computations: – functional abstraction, a.k.a. procedural abstraction
- As long as you know what the function means, you don't care how it computes that value
	- You don't care about the *implementation* (the function body)

#### Use Only the Local and the Global Scope

```
myvar = 1
```

```
def outer():
    myvar = 1000
    return inner()
```

```
def inner():
    return myvar
```
**print(outer())**

The handouts have a more precise rule, which applies when you define a function inside another function.

# **Defining Absolute Value**

```
def abs(x):
 if val < 0:
   return -1 * val
 else:
   return 1 * val
def abs(x):
 if val < 0:
   return - val
 else:
   return val
                           def abs(x):
                             if val < 0:
                               result = - val
                             else:
                               result = val
                             return result
                           def abs(x):
                             return math.sqrt(x*x)
```
## **Defining Round (for positive numbers)**

**def round(x): return int(x+0.5)**

**def round(x):**  $fraction = x - int(x)$ **if fraction >= .5:** return  $int(x) + 1$ **else:**

**return int(x)**

#### **For programmers:** arbitrary text after **# Two Types of Documentation** For users: a string as the first element of the function body 1. Documentation for users/clients/callers – Document the *purpose* or *meaning* or *abstraction* that the function represents  $-$  Tells what the function does – Should be written for *every* function 2. Documentation for programmers who are reading the code – Document the *implementation* – specific code choices  $-$  Tells how the function does it  $-$  Only necessary for tricky or interesting bits of the code **def square(x): """Returns the square of its argument.""" # "x\*x" can be more precise than "x\*\*2" return x\*x** 22

# **Multi-line Strings**

- New way to write a string  $-$  surrounded by three quotes instead of just one
	- **"hello"**
	- **'hello'**
	- **"""hello"""**
	- **'''hello'''**
- Any of these works for a documentation string
- Triple-quote version:
	- $-$  can include newlines (carriage returns), so the string can span multiple lines
	- $-$  can include quotation marks

# **Don't Write Useless Comments**

- Comments should give information that is not apparent from the code
- Here is a counter-productive comment that merely clutters the code, which makes the code *harder* to read:
	- **# increment the value of x**  $x = x + 1$

#### **Where to Write Comments**

- By convention, write a comment *above* the code that it describes (or, more rarely, on the same line)
	- $-$  First, a reader sees the English intuition or explanation, then the possibly-confusing code

```
# The following code is adapted from
# "Introduction to Algorithms", by Cormen et al.,
# section 14.22.
```

```
while (n > i):
```
**...**

• A comment may appear anywhere in your program, including at the end of a line:

 $x = y + x$  # a comment about this line

• For a line that starts with #, indentation must be consistent with surrounding code

25

#### **Each Variable Should Represent One Thing**

```
def atm_to_mbar(pressure):
    return pressure * 1013.25
def mbar_to_mmHg(pressure):
    return pressure * 0.75006
# Confusing
pressure = 1.2 # in atmospheres
pressure = atm_to_mbar(pressure)
pressure = mbar_to_mmHg(pressure)
print(pressure)
# Better
in_atm = 1.2
\text{in} mbar = atm to mbar(in atm)
in_mmHg = mbar_to_mmHg(in_mbar)
print(in_mmHg)
                                        # Best
                                        def atm_to_mmHg(pressure):
                                            in_mbar = atm_to_mbar(pressure)
                                            in_mmHg = mbar_to_mmHg(in_mbar)
                                            return in_mmHg
                                        print(atm_to_mmHg(1.2))
                                        Corollary: Each variable should contain
                                        values of only one type
                                        # Legal, but confusing: don't do this!
                                        x = 3
                                         …
                                        x = "hello"
                                         …
                                        x = [3, 1, 4, 1, 5]
```
If you use a descriptive variable name, you are unlikely to make these mistakes  $26$ 

**…**

## **Exercises**

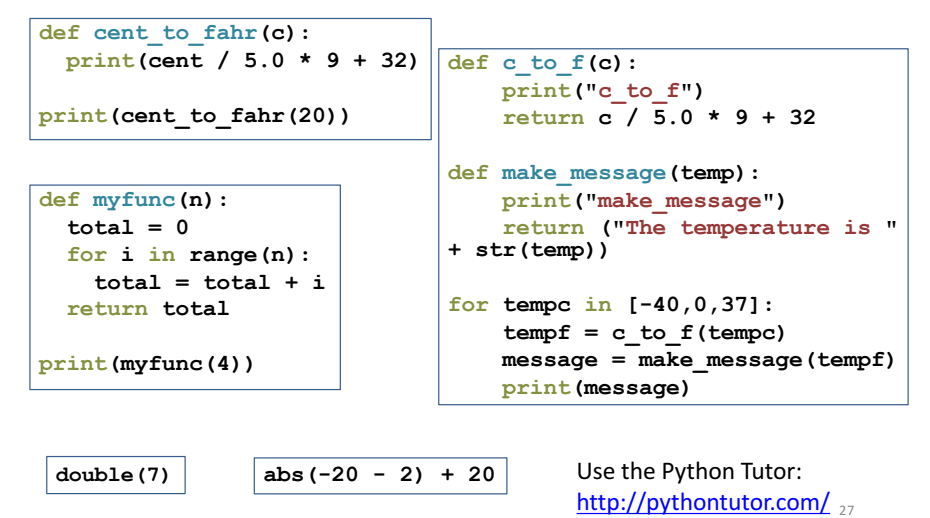

## **What Does This Print?**

```
def cent_to_fahr(cent):
   print (cent / 5.0 * 9 + 32)
```
**print (cent\_to\_fahr(20))** 

### **What Does This Print?**

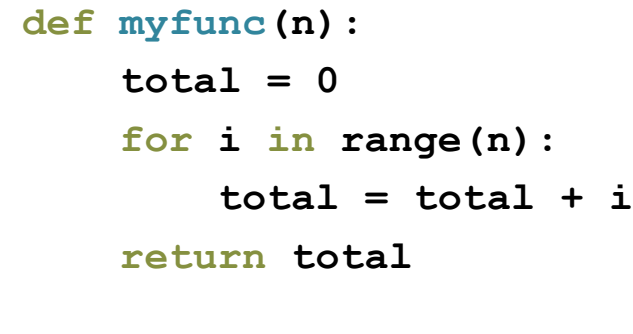

**print (myfunc(4))**

 $\boxed{6}$ 

29

# **Decomposing a Problem**

- Breaking down a program into functions is the *fundamental activity* of programming!
- How do you decide when to use a function?
	- One rule: DRY (Don't Repeat Yourself)
	- Whenever you are tempted to copy and paste code, don't!
- Now, how do you design a function?

## **What Does This Print?**

**def c\_to\_f(c): print ("c\_to\_f") return c / 5.0 \* 9 + 32**

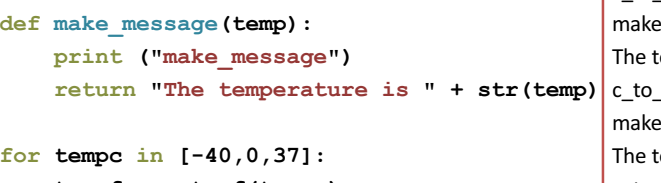

**tempf = c\_to\_f(tempc) message = make\_message(tempf) print (message)**

 $c$  to f message temperature is -40.0  $f$ message temperature is 32.0 c<sub>tof</sub> make\_message The temperature is 98.6

30

## **How to Design a Function**

**1.** Wishful thinking:<br>Write the program as if the function already exists **2.** Write a specification:<br>Describe the inputs and output, including their types No implementation yet! **3.** Write tests: Example inputs and outputs **4.** Write the function body (the implementation) First, write your plan in English, then translate to Python **"""**

**print("Temperature in Farenheit:", tempf) tempc = fahr\_to\_cent(tempf) print("Temperature in Celsius:", tempc)**

**def fahr\_to\_cent(f):**

**"""Input: a number representing degrees Farenheit Return value: a number representing degrees centigrade**

```
result = (f – 32) / 9.0 * 5
return result
```
assert fahr to  $cent(32) == 0$ assert fahr to  $cent(212) == 100$ **assert fahr\_to\_cent(98.6) == 37** assert fahr to  $cent(-40)$  ==  $-40$ 

#### **Review: How to Evaluate a Function Call**

1. Evaluate the function and its arguments to values  $-$  If the function value is not a function, execution terminates with an error 2. Create a new stack frame  $-$  The parent frame is the one where the function is defined  $\cdot$  In CSE 140, this is always the global frame  $-$  A frame has bindings from variables to values  $-$  Looking up a variable starts here • Proceeds to the next older frame if no match here • The oldest frame is the "global" frame • All the frames together are called the "environment"  $-$  Assignments happen here 3. Assign the actual argument values to the formal parameter variable  $-$  In the new stack frame 4. Evaluate the body  $-$  At a return statement, remember the value and exit – If at end of the body, return **None** 5. Remove the stack frame 6. The call evaluates to the returned value  $33$ 

## **Functions are Values The Function can be an Expression**

**import math def double(x): return 2\*x print(double) myfns = [math.sqrt, int, double, math.cos] myfns[1](3.14) myfns[2](3.14) myfns[3](3.14)**

**def doubler(): return double doubler()(2.718)**